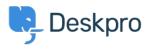

Knowledge base > Deskpro Legacy > Overview of a Ticket

Overview of a Ticket Paul Davies - 2021-06-18 - Commenti (0) - Deskpro Legacy

Introduction Video:

## **Further Reading:**

- <u>Ticket Properties</u>
- <u>Ticket Statuses</u>
- <u>Ticket Fields</u>
- <u>Ticket History</u>